## OAuth 2.0

Ralf Hoffmann 03 / 2017

ralf.hoffmann@gmx.de

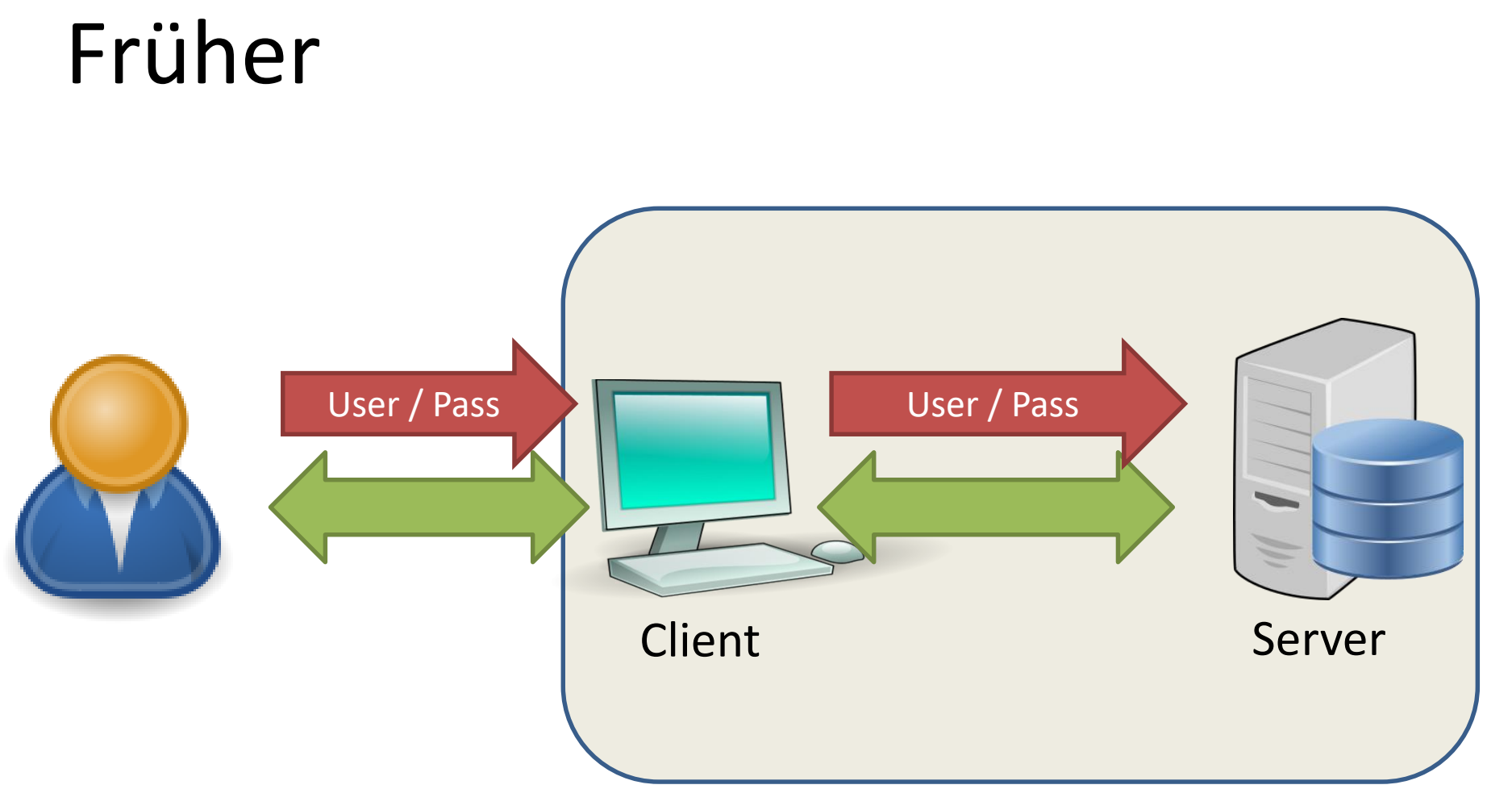

#### Alles aus einer Hand

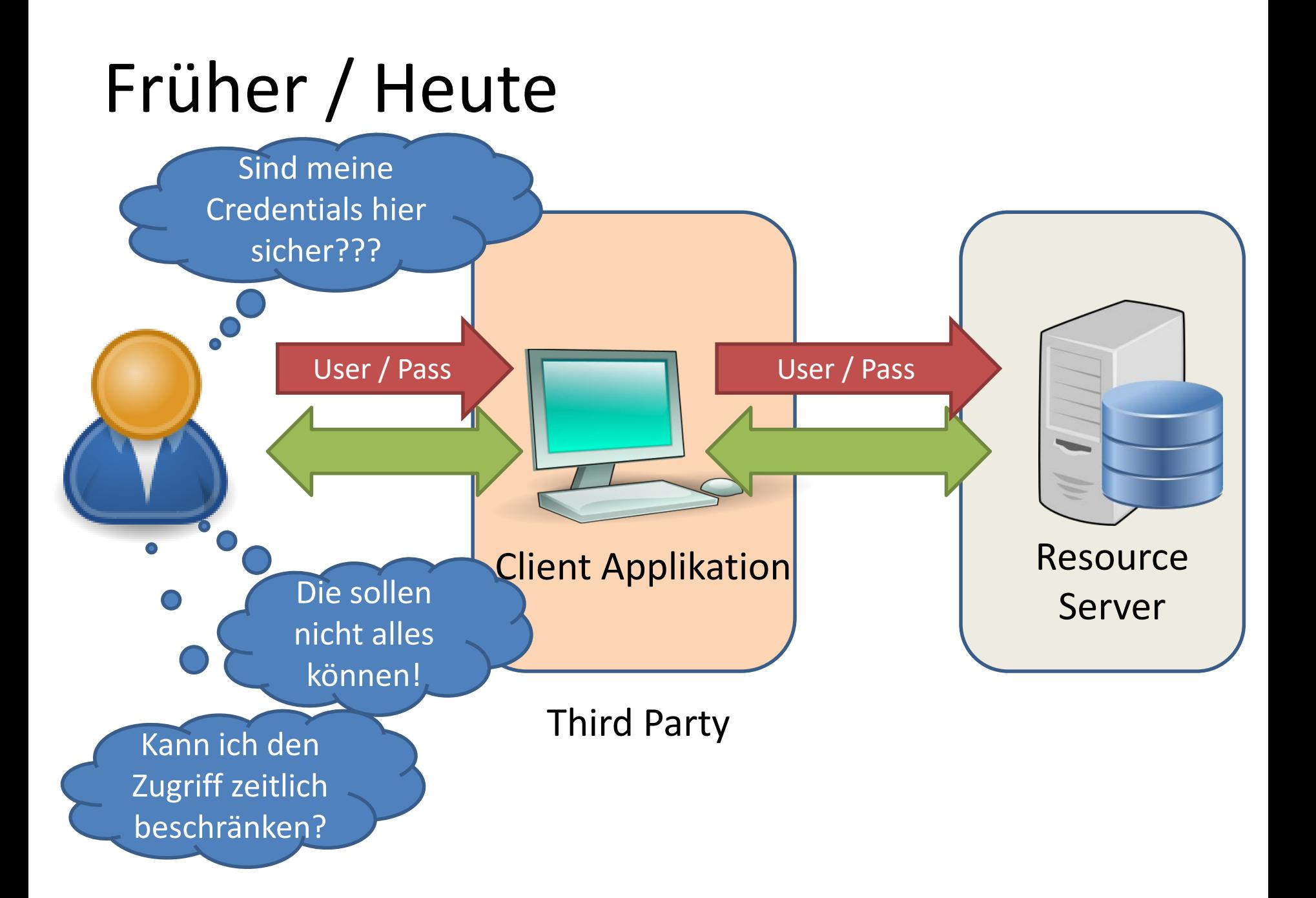

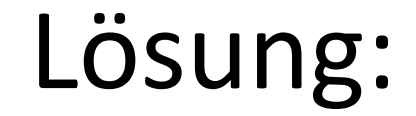

# OAuth 2.0

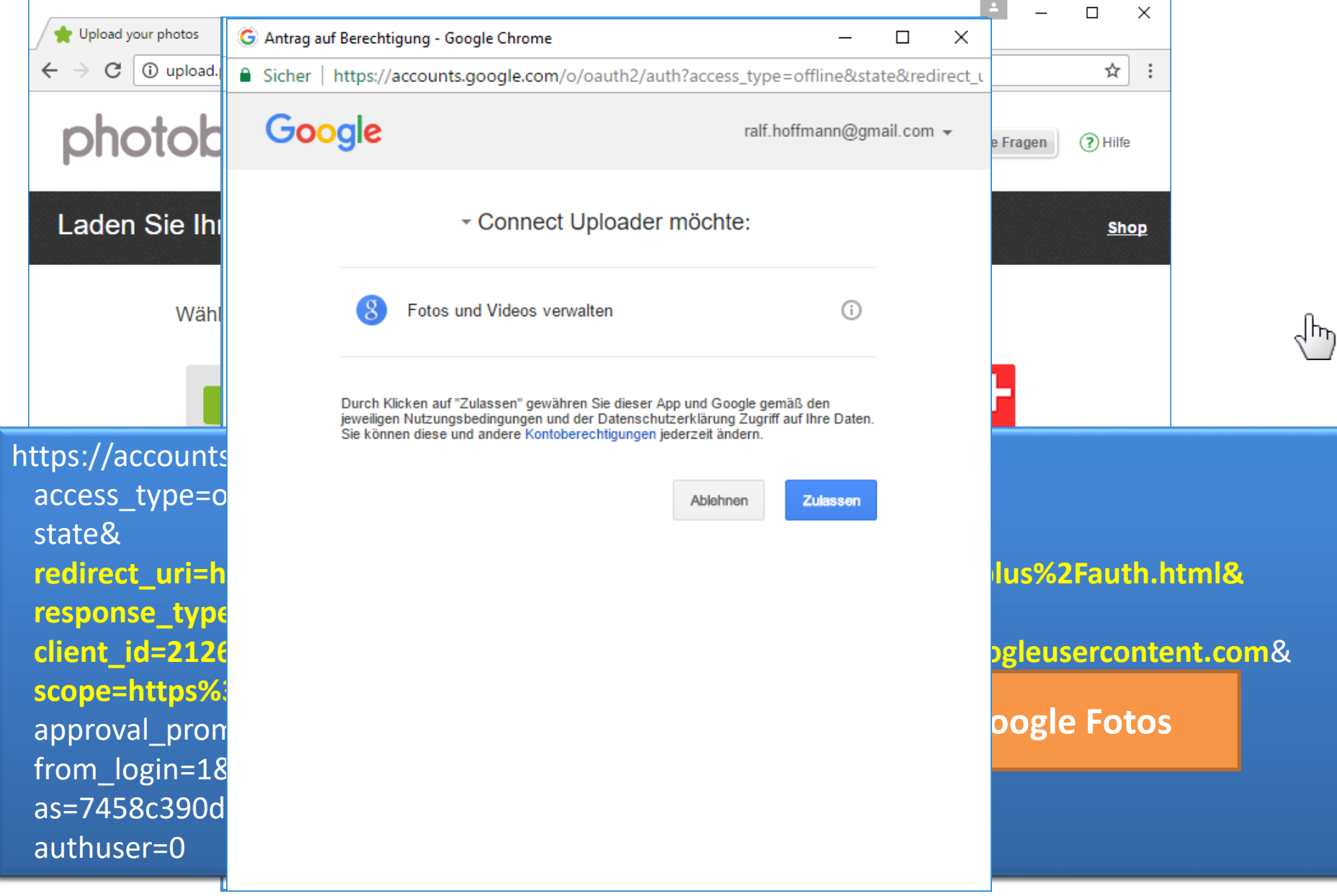

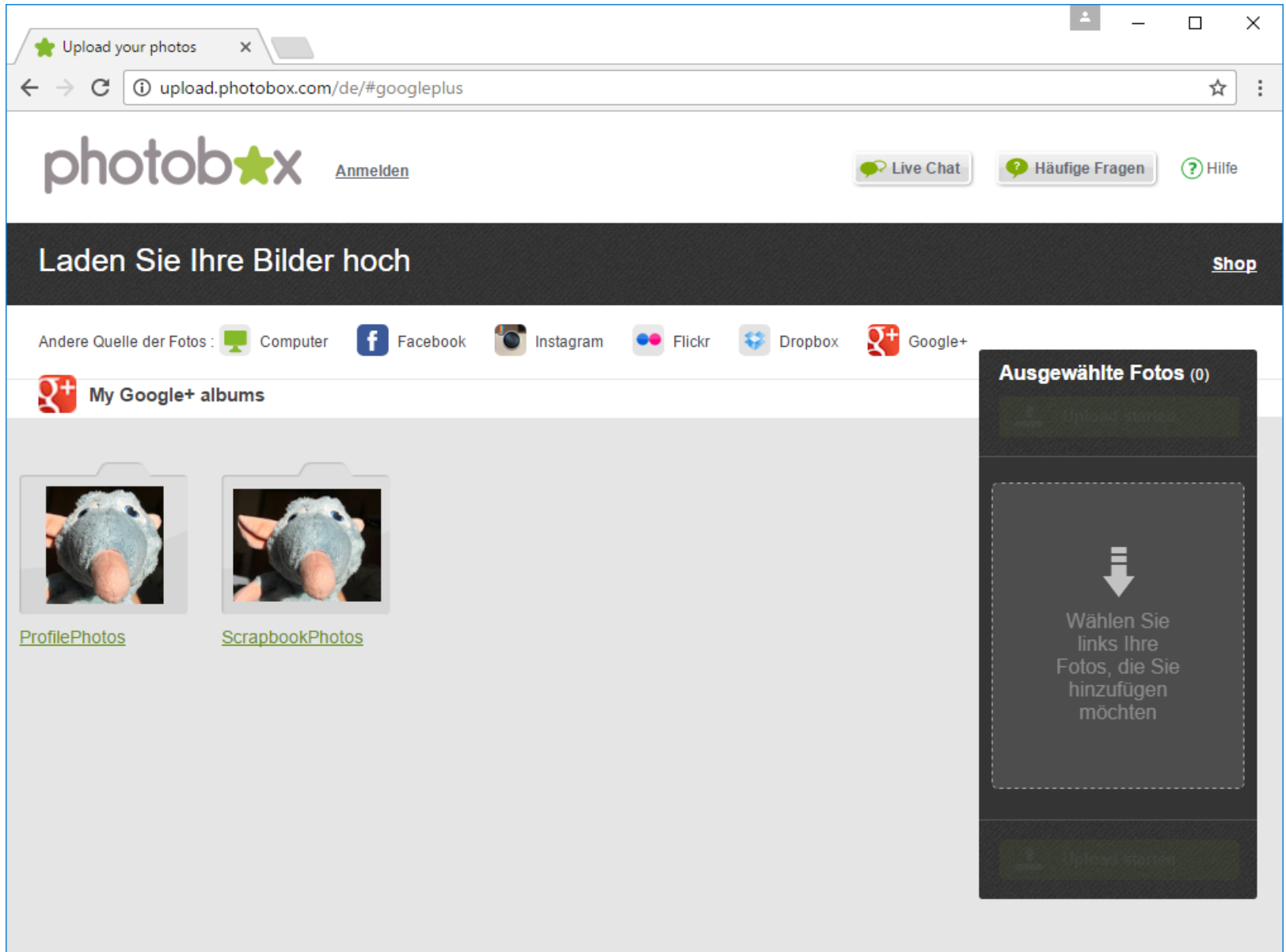

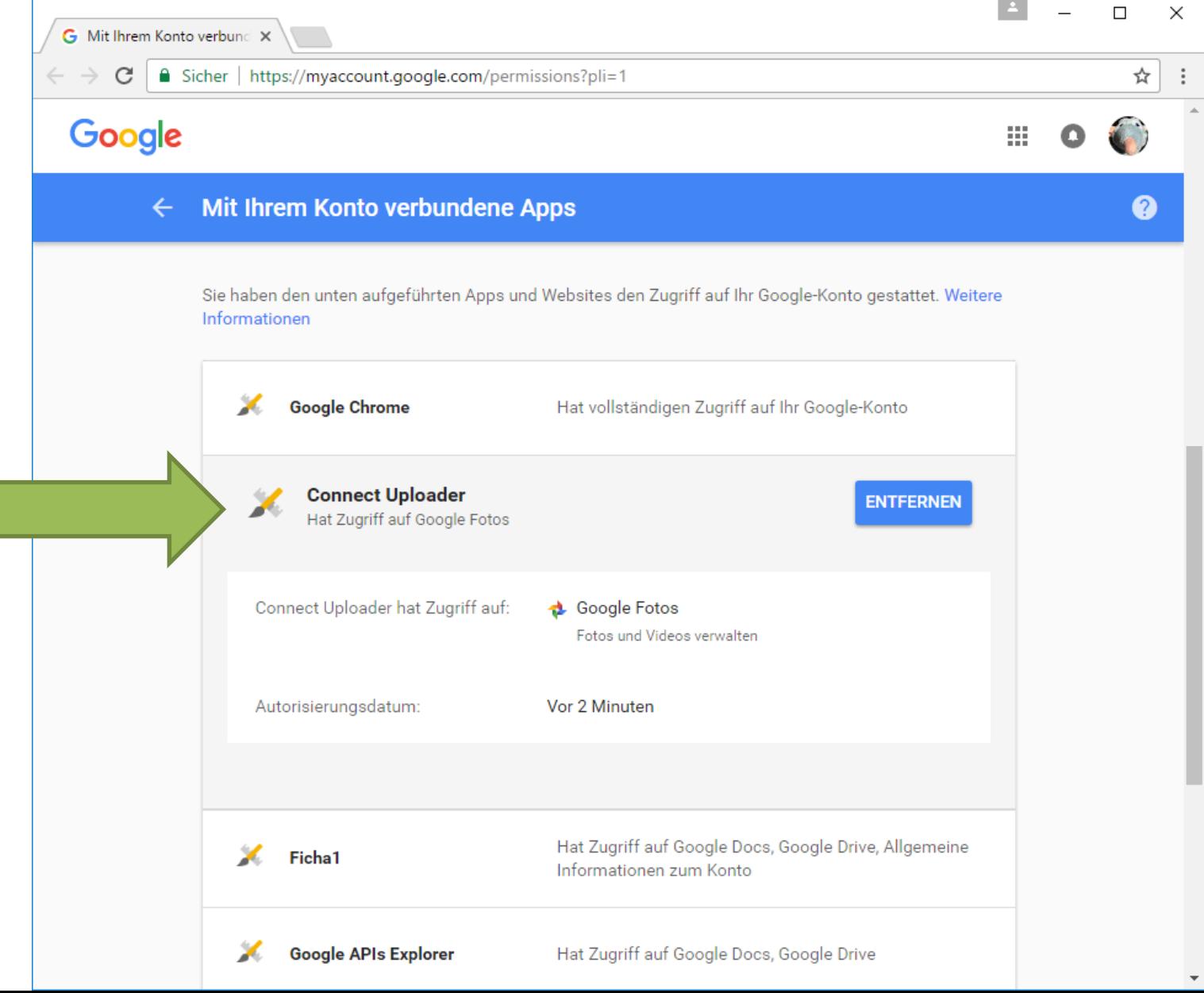

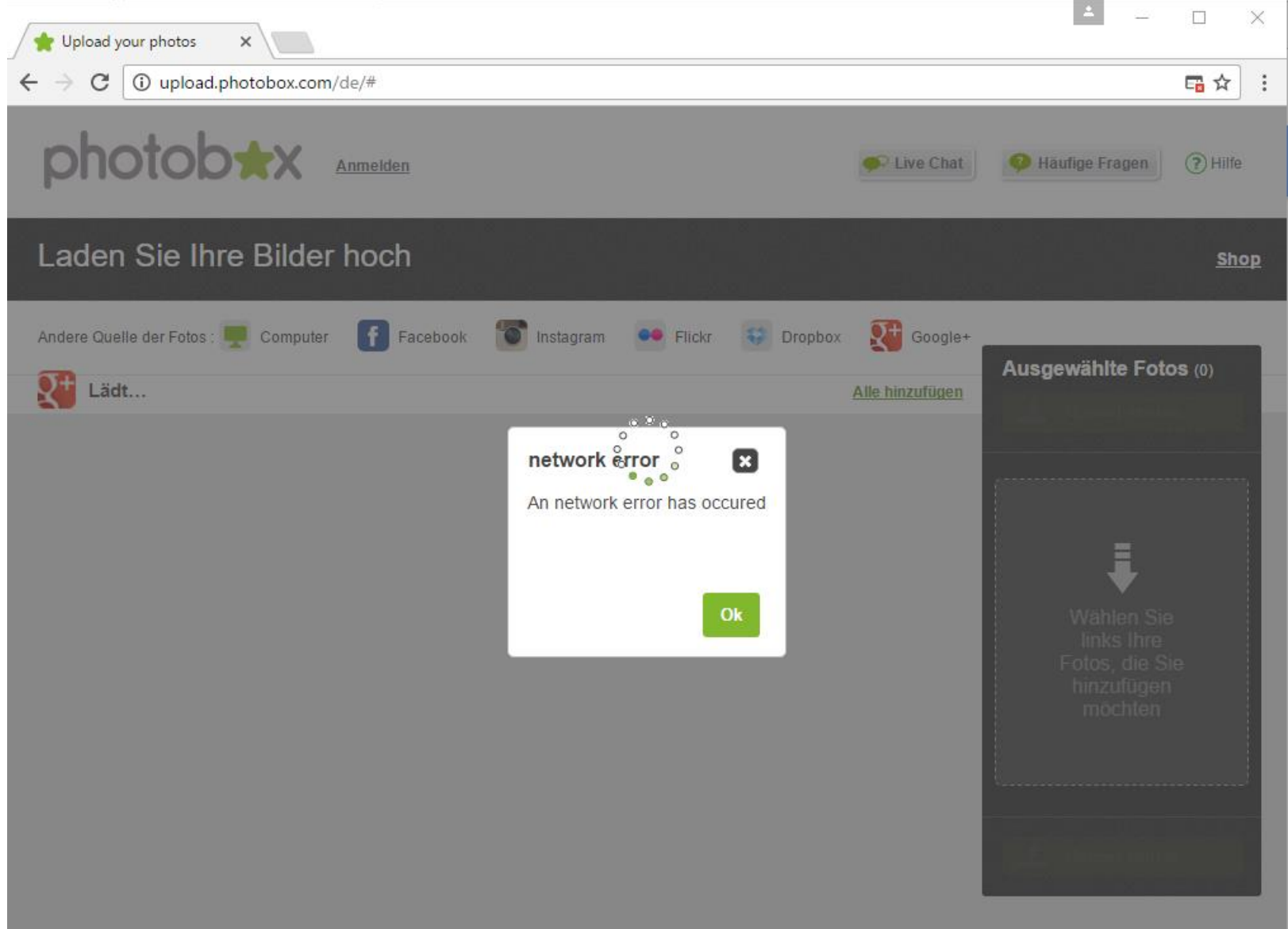

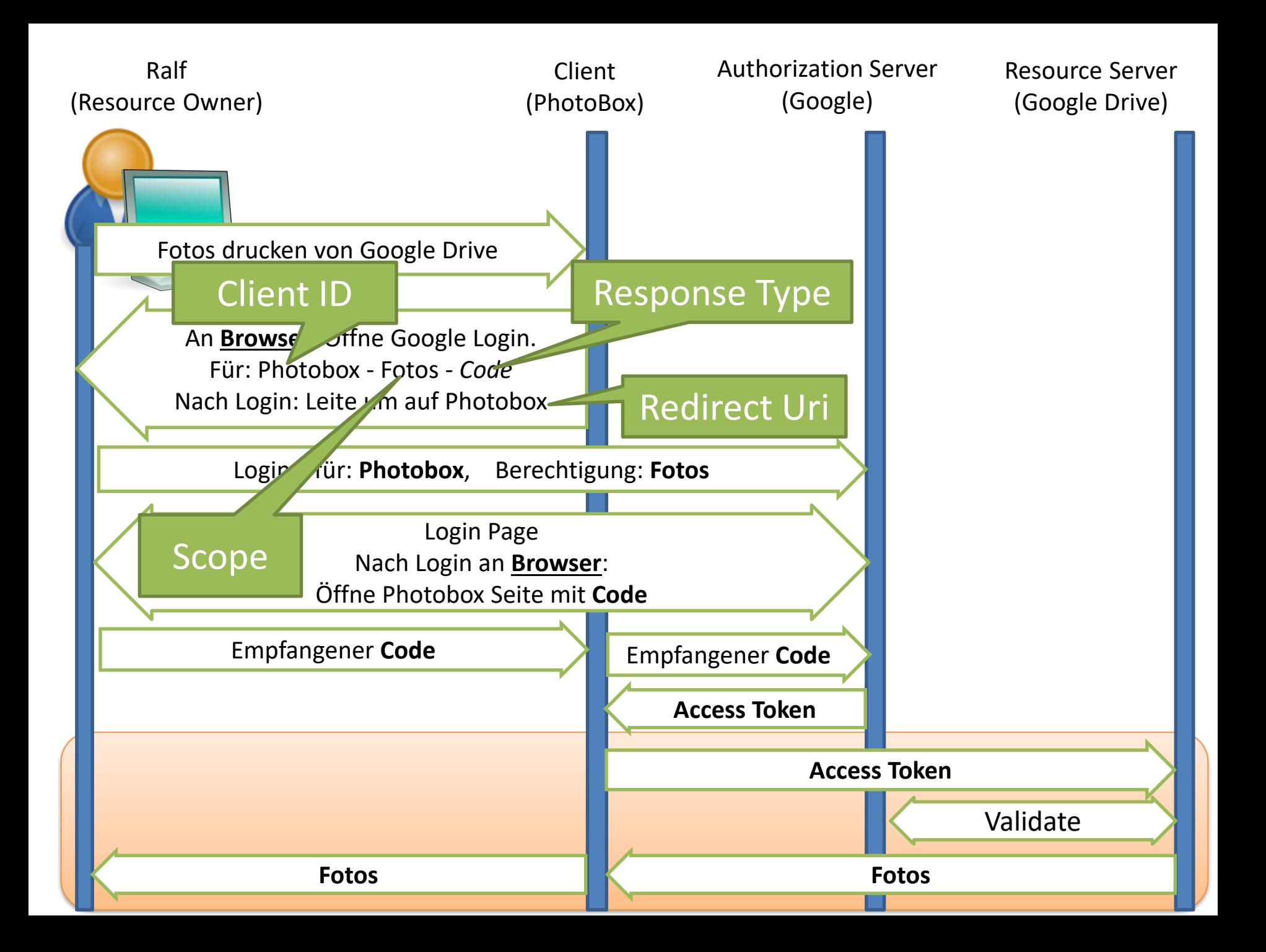

## Was ist ein "Access Token"

- Zugriffsberechtigung
	- Wie Geld / Scheck
- Begrenzte Lebensdauer
	- Evtl. "Refresh" Token -> neues Access Token
- Eingeschränkter Scope
	- Z.B. nur Fotos, kein Kalender
- Revoke
	- Token für ungültig erklären
- Inhalt des Tokens
	- Undefiniert!

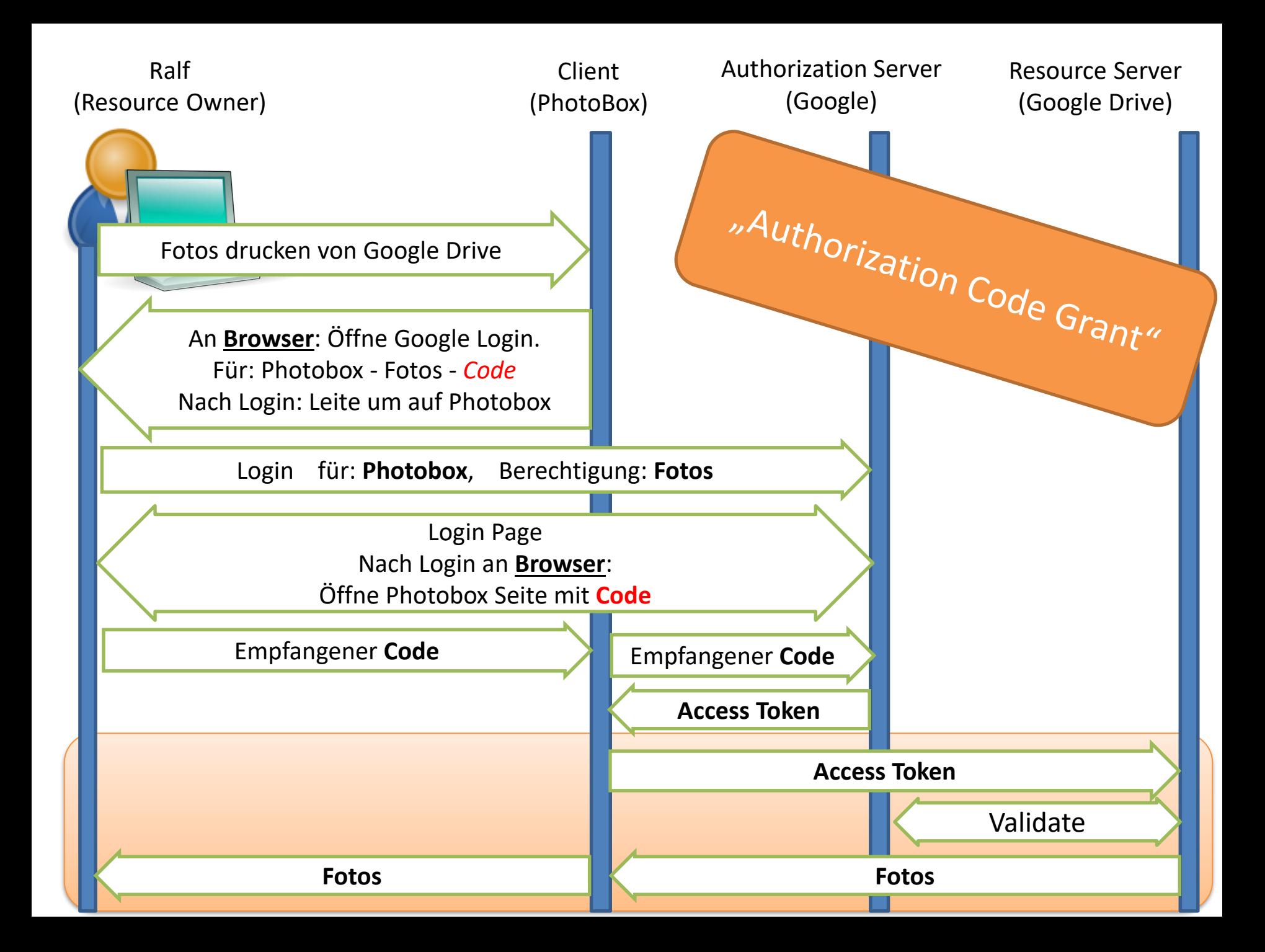

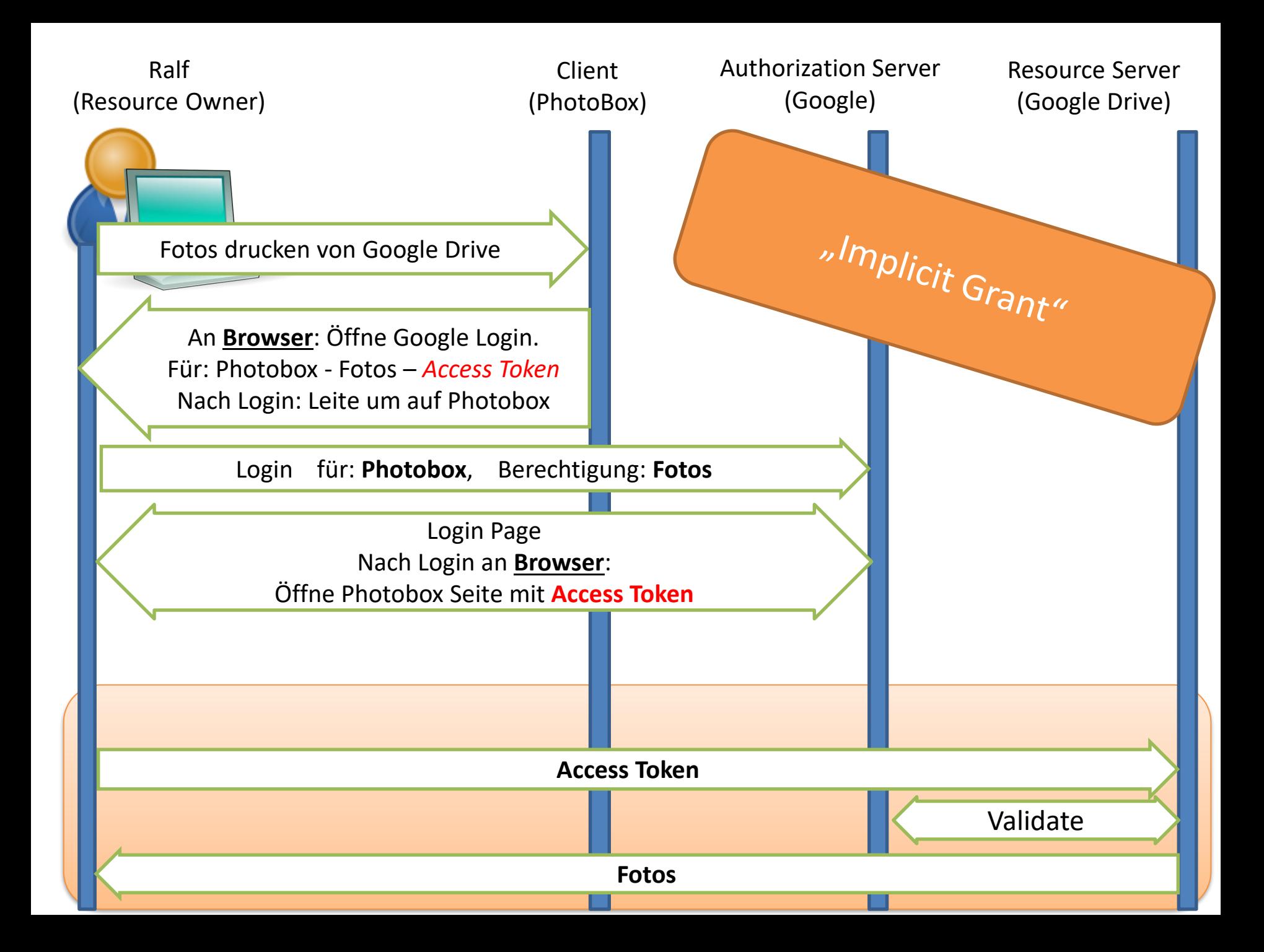

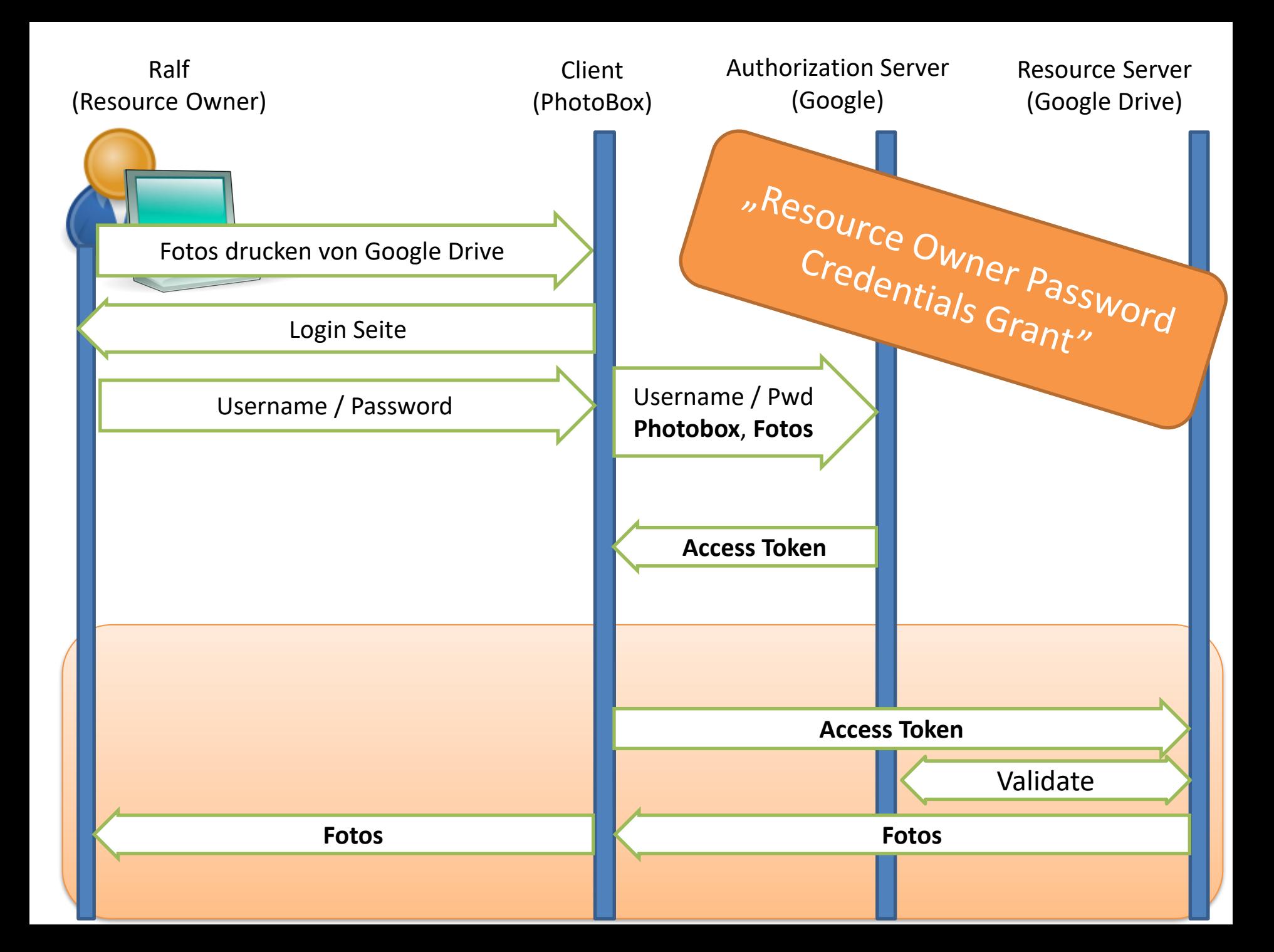

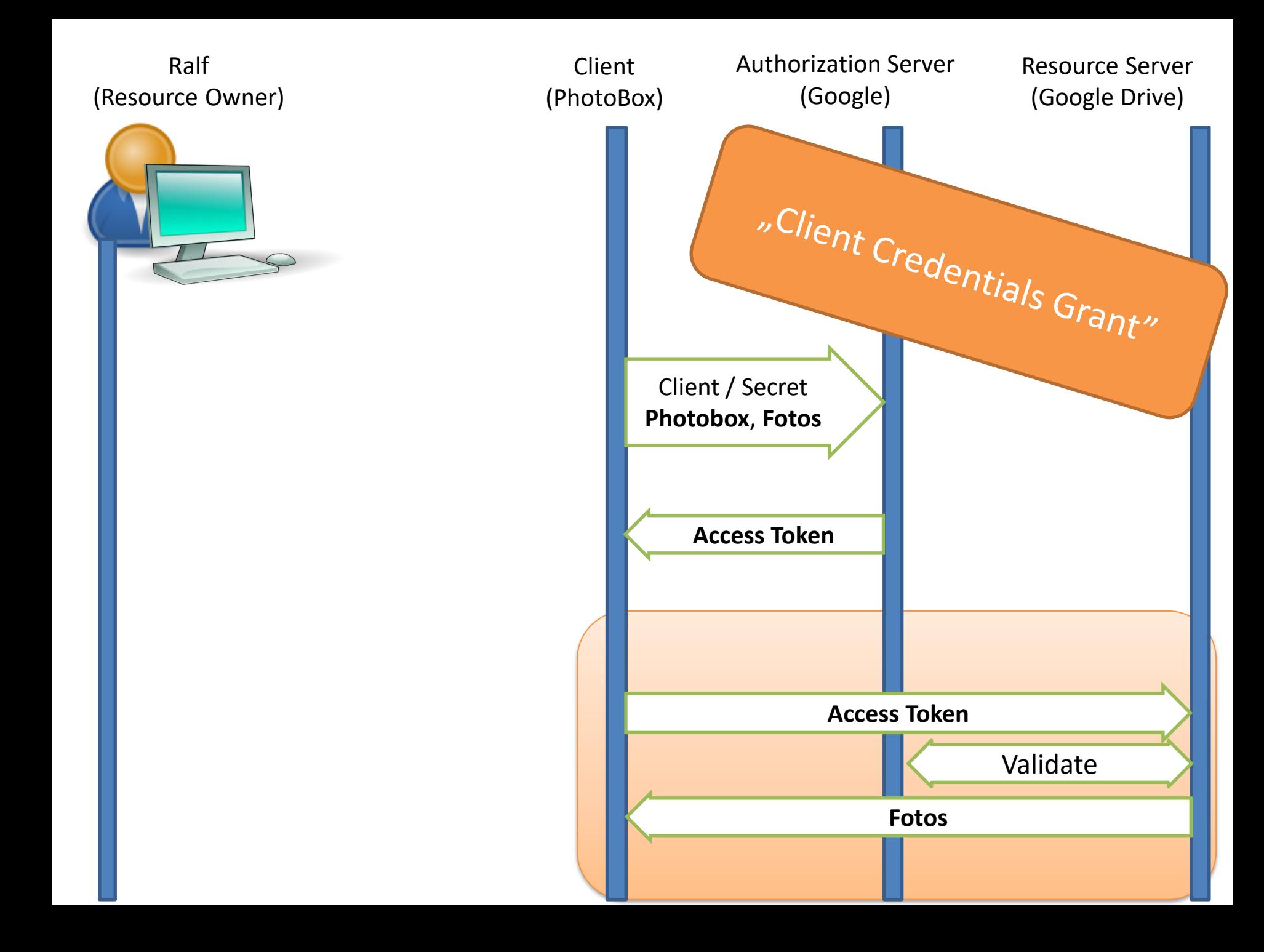

## Anwendungsfälle

- Authorization Code Grant
	- Applikationen **mit eigenem** Server
- Implicit Grant
	- Browser Applikationen **ohne eigenen** Server
- Resource Owner Password Credentials Grant
	- Legacy
	- Alles aus einer Hand
- Client Credentials Grant
	- Services ohne User Interaktion

## Was fehlt?

Keine User Information!

#### **What is OpenID Connect?**

• OpenID Connect 1.0 is a simple identity layer on top of the OAuth 2.0 protocol. It allows Clients to verify the identity of the End-User based on the authentication performed by an Authorization Server, as well as to obtain basic profile information about the End-User in an interoperable and REST-like manner.

Also: Standard für **Identity Provider**

#### **Was ist ein Identity Provider**:

- Authentifiziert Benutzer
- Hält Informationen über den Benutzer
- Zuständig für viele verschiedene Resourcen
- Beispiele: Login with Google, Facebook etc.

#### **Unterstützung durch:**

• Microsoft, Google, Amazon, IBM, …

### **ID Token**

- Json Web Token (JWT) = signiertes JSON
- Enthält "Claims"
	- User ID
	- Aussteller
	- Zeitstempel
	- Gültigkeitsdauer
	- Optional: Email, Name
	- Signatur

#### **ID Token Beispiel:**

 $\{$ 

}

"email verified" : true,

- 
- "given name" : "Alice",

"family name" : "Adams",

```
"https://c2id.com/groups" : [ "audit", "admin" ]
```
- "sub" : "alice",
- "email" : "alice@wonderland.net",
	-
- "name"  $: "Alice Adams",$ 
	-
	-
- "phone number" : "+359 (99) 100200305",
- "profile" : "https://c2id.com/users/alice",
	-

## OIDC Implementierungen

#### **Microsoft**

- Azure Active Directory
- Windows Server 2016

**VIELE** andere

#### **Open Source (.Net)**

- Identity Server
	- auch .Net Core
	- sehr erweiterbar!

## Konsumieren in C#

#### **Zu Fuß:**

- Eingebetteter Browser *Navigation auf Redirect Uri abfangen*
- Externer Browser *Http Listener in der App hört auf Redirect Uri*

### **Mit Library**

- IdentityModel.OidcClient2
- Auth0

## Links

- OAuth 2.0 Spec: <https://tools.ietf.org/html/rfc6749>
- Open ID Connect erklärt: <https://connect2id.com/learn/openid-connect>
- Client Libraries <https://github.com/IdentityModel/IdentityModel.OidcClient2>

<https://auth0.com/>

https://docs.microsoft.com/de-de/azure/active[directory/develop/active-directory-devquickstarts-webapp](https://docs.microsoft.com/de-de/azure/active-directory/develop/active-directory-devquickstarts-webapp-dotnet)dotnet